**УДК 004.92 ББК 32.973 Д44**

#### **Эран Динур**

**Д44** Визуальные эффекты: взгляд изнутри. Для профессионалов кинопроизводства и тех, кто хочет ими стать / науч. ред. Я. Е. Гурин; пер. с англ. И. Л. Люско; . – М.: ДМК Пресс, 2021. – 238 с.: ил.

#### **ISBN 978-5-97060-924-8**

В современной кино- и телеиндустрии визуальные эффекты широко используются в самых разных жанрах и форматах, улучшая зрительское восприятие, помогая справляться с производственными ограничениями и сокращая бюджетные расходы. Однако зачастую эта область недостаточно хорошо изучена даже профессиональными режиссерами, продюсерами, монтажерами и операторами. Известный специалист по визуальным эффектам Эран Динур знакомит читателей с этой частью кинопроизводства с точки зрения режиссера и продюсера фильма, предоставляя исчерпывающее руководство по замыслу, проектированию, составлению бюджета, планированию и созданию визуальных эффектов на всех этапах подготовки фильма.

Описание рабочего процесса сопровождается подробными примерами и иллюстрациями.

Издание адресовано всем, кто занимается кинопроизводством, а также тем, кто интересуется кино и созданием визуальных эффектов. Предполагается, что читатель знаком с кинематографическими терминами, однако знания о визуальных эффектах необязательны.

> УДК 004.92 ББК 32.973

Все права защищены. Любая часть этой книги не может быть воспроизведена в какой бы то ни было форме и какими бы то ни было средствами без письменного разрешения владельцев авторских прав.

ISBN (анг.) 978-1-138-95622-3 ISBN (рус.) 978-5-97060-924-8 © 2017 Eran Dinur © Оформление, издание, перевод, ДМК Пресс, 2021

# **ВИЗУАЛЬНЫЕ ЭФФЕКТЫ: РУКОВОДСТВО КИНЕМАТОГРАФИСТА**

Руководство кинематографиста по визуальным эффектам представляет из себя практическое подробное руководство по визуальным эффектам для специалистов, не занимающихся визуальными эффектами, работающих в кино и на телевидении. В современном кино и телевизионном производстве визуальные эффекты широко используются в самых разных жанрах и форматах, чтобы способствовать лучшему восприятию повествования, помочь справиться с производственными ограничениями и сократить бюджетные расходы. Однако для многих режиссеров, продюсеров, монтажеров и операторов визуальные эффекты часто остаются недостаточно хорошо понимаемой областью производственного процесса. В этой книге отмеченный наградами супервайзер и инструктор визуальных эффектов Эран Динур знакомит читателей с этой частью кинопроизводства с точки зрения режиссера и продюсера фильма, предоставляя исчерпывающее руководство по замыслу, проектированию, составлению бюджета, планированию, съемке и собственно производству визуальных эффектов, от самого начала до конца производства фильма.

Книга поможет читателям:

- узнать, что нужно операторам, режиссерам, продюсерам, монтажерам, осветителям и другим профессионалам кино, чтобы более эффективно работать с командой визуальных эффектов на этапе подготовки к съемкам, на съемках и в постпродакшн, как использовать визуальные эффекты для поддержки повествования, снизить производственные затраты и решить проблемы на съемочной площадке;
- достичь более глубокого понимания рабочих процессов 3D, 2D и 2.5D; различных технологий визуальных эффектов – от внедрения компьютерных объектов в кадр до компоузинга; основных понятий, таких как фотореализм, параллакс, ротоскопирование и извлечение объектов из кадра; познакомиться с наиболее распространенными типами визуальных эффектов, их ролью в кино, а также узнать, как планировать съемки с точки зрения их эффективности,т. е. уменьшения их сложности и, соответственно, стоимости, без ущерба для конечного результата;

Визуальные эффекты: руководство кинематографиста

 познакомиться с различными технологиями производства визуальных эффектов, воплощенными в жизнь на хорошо иллюстрированных примерах из практики, взятых из реального опыта профессионалов отрасли, и узнать, как лучше интегрировать визуальные эффекты в свои собственные проекты.

**Эран Динур** – супервайзер, художник и инструктор по визуальным эффектам, удостоенный наград Emmy и VES. Его опыт работы в ILM Singapore включает такие фильмы, как *Железный человек*, *Звездный путь*, *Трансформеры: Месть падших*, *Индиана Джонс и Королевство хрустального черепа* и *Терминатор: Да придет Спаситель*. С 2011 года Эран работал супервайзером визуальных эффектов в нью-йоркской компании Brainstorm Digital в многочисленных фильмах и телепроектах, включая такие как *Волк с Уолл-стрит, Подпольная империя*, *Затерянный город Z*, *Светское общество*, *Нерв*, *Доставщик*, *Копы в юбках*, *Люди, которые построили Америку* и *Иммигрант*. Эран получил премию Primetime Emmy Award, а также две награды Общества визуальных эффектов за свою работу над фильмом *Подпольная империя*. Эран обучает навыкам создания визуальных эффектов в Школе визуальных искусств, создал популярные онлайн-курсы на fxphd, написал множество статей для журнала *3D World Magazine* и выступал на различных международных конференциях, включая SIGGRAPH, NAB и Mundos Digitales.

# **ОГЛАВЛЕНИЕ**

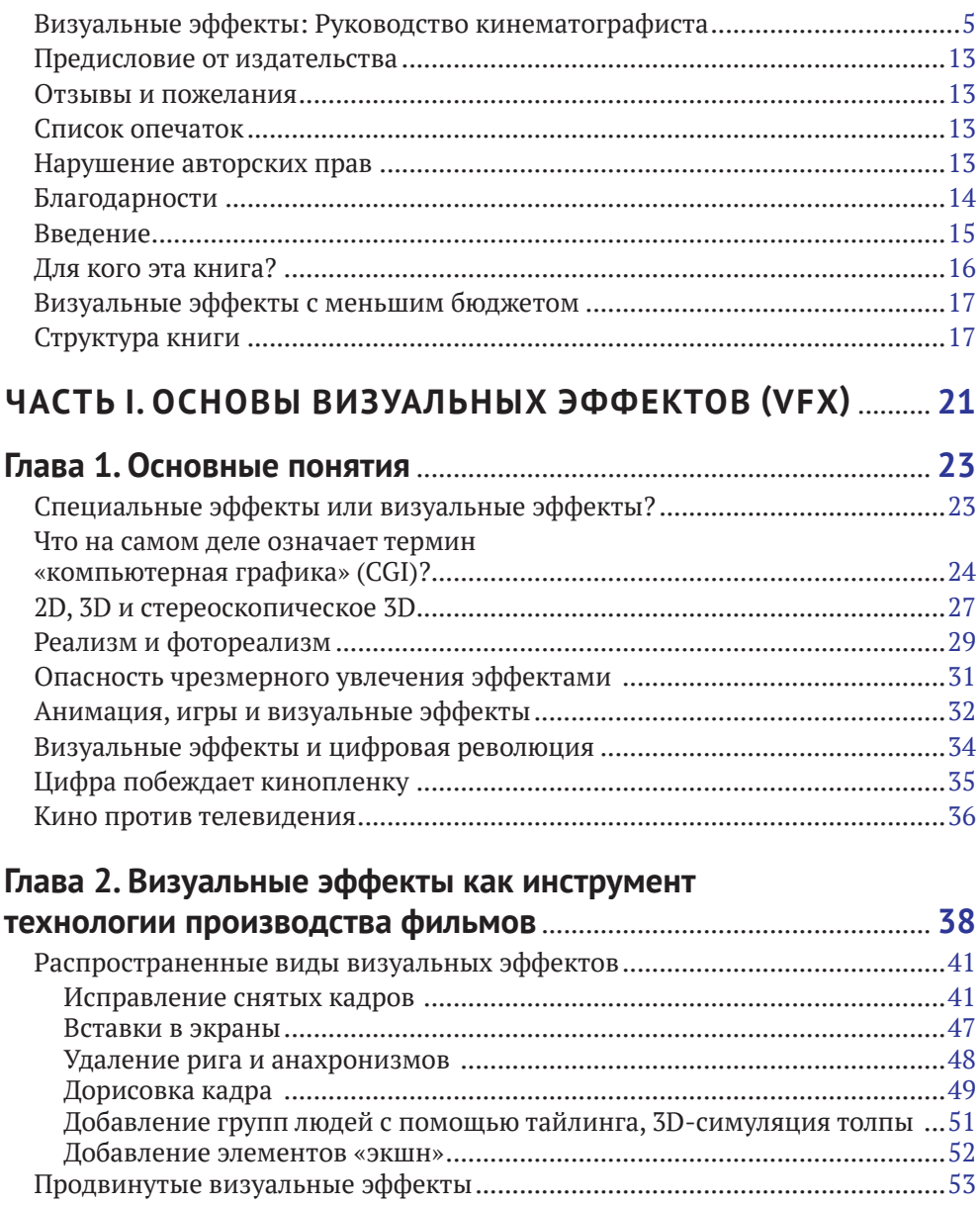

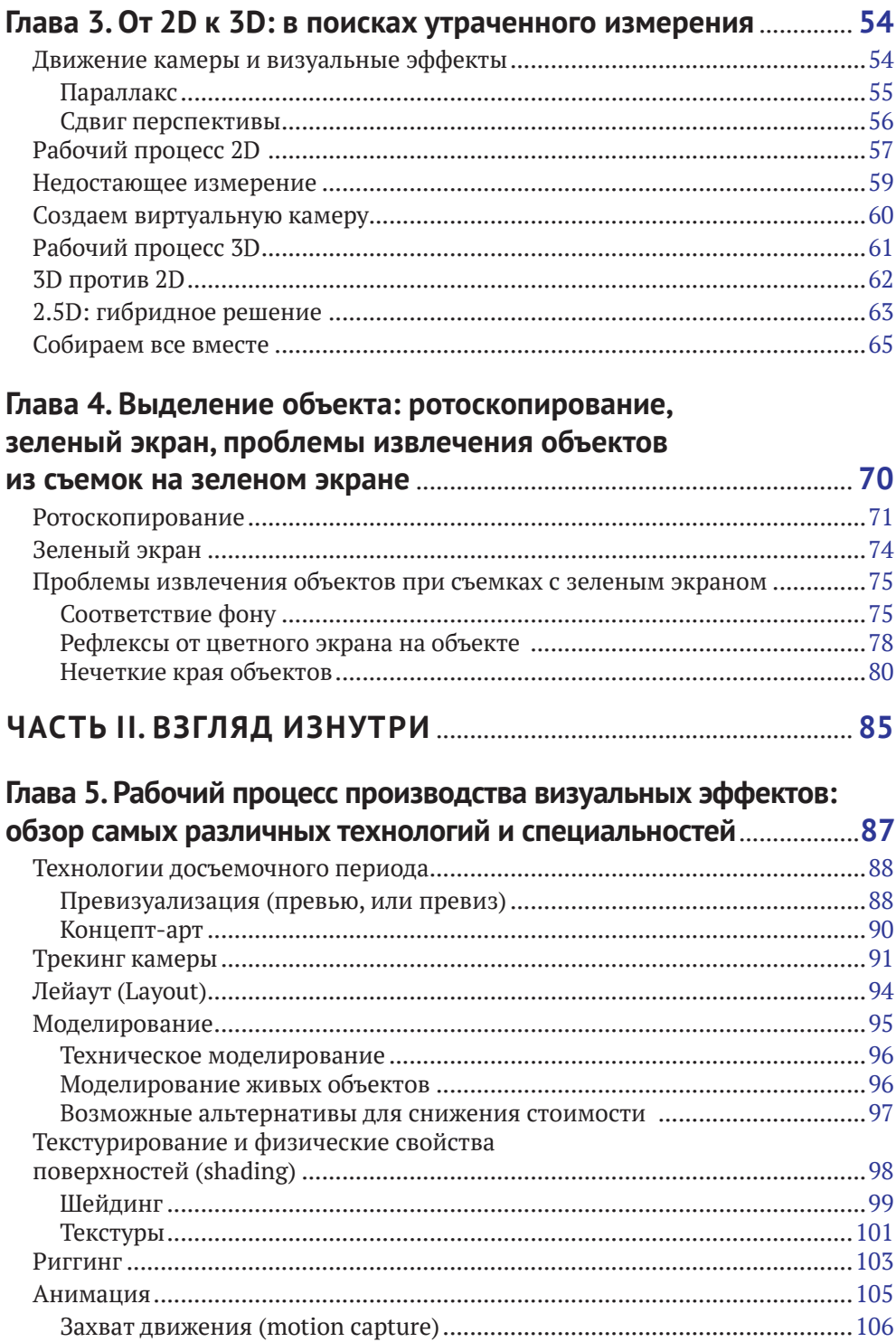

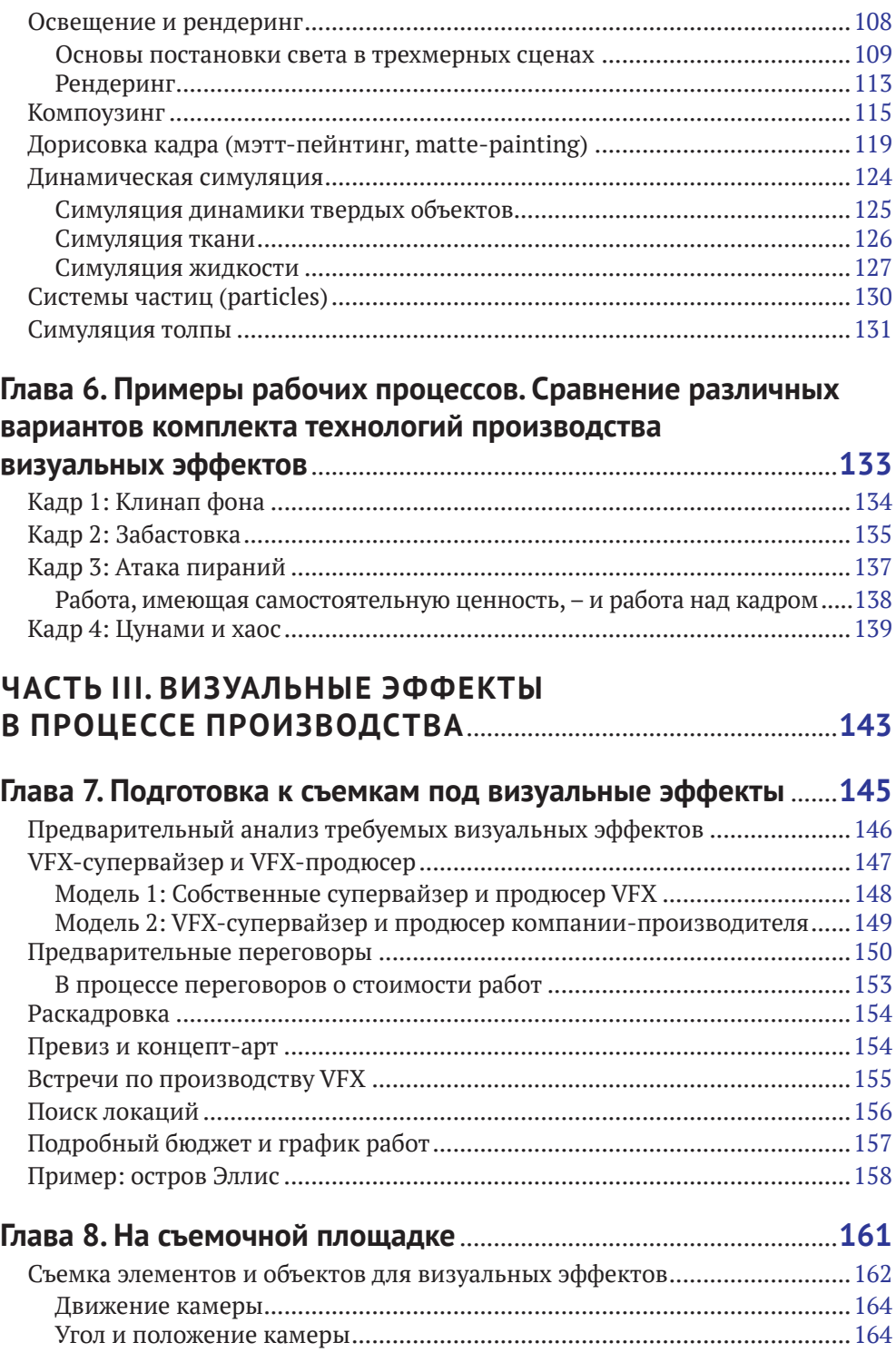

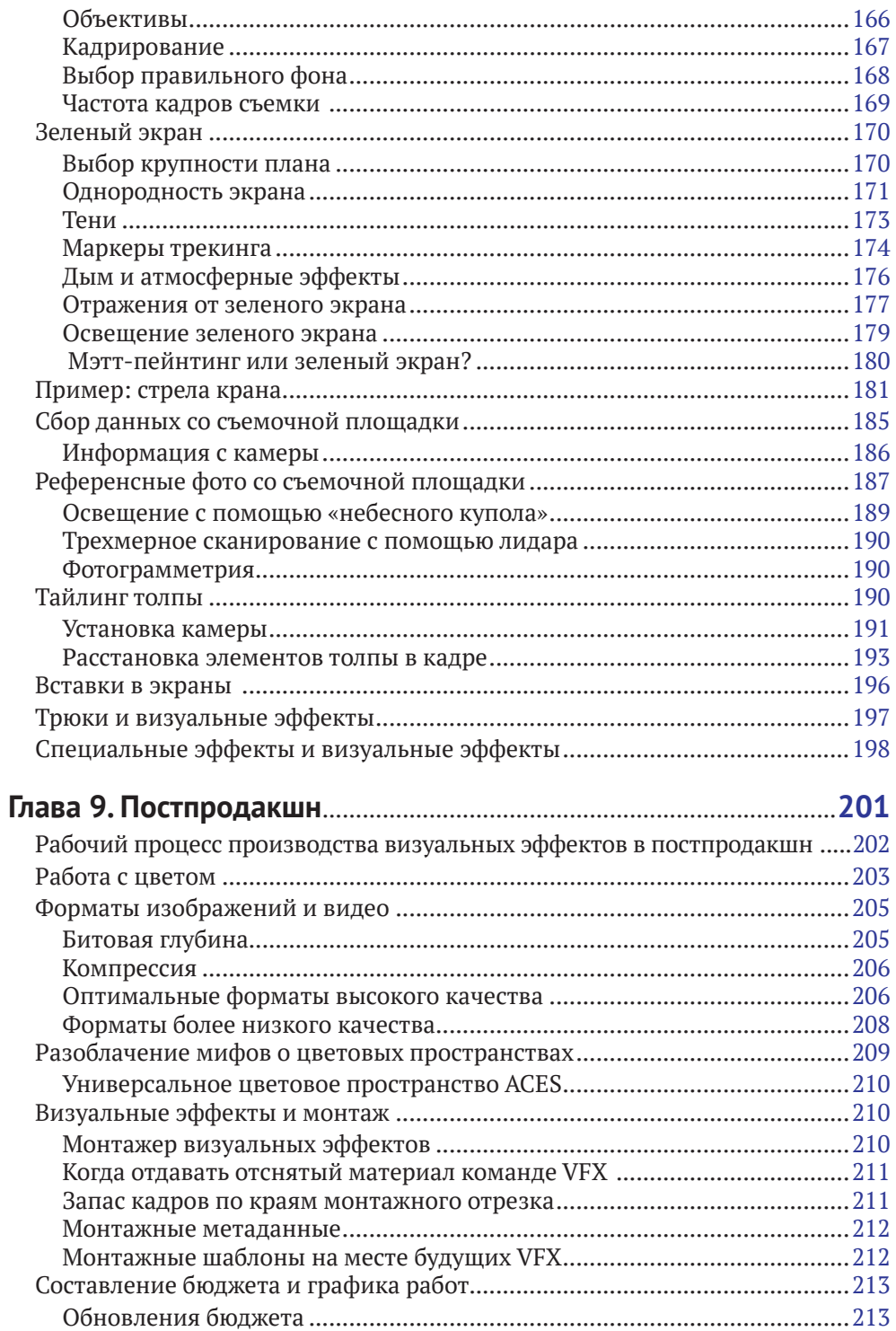

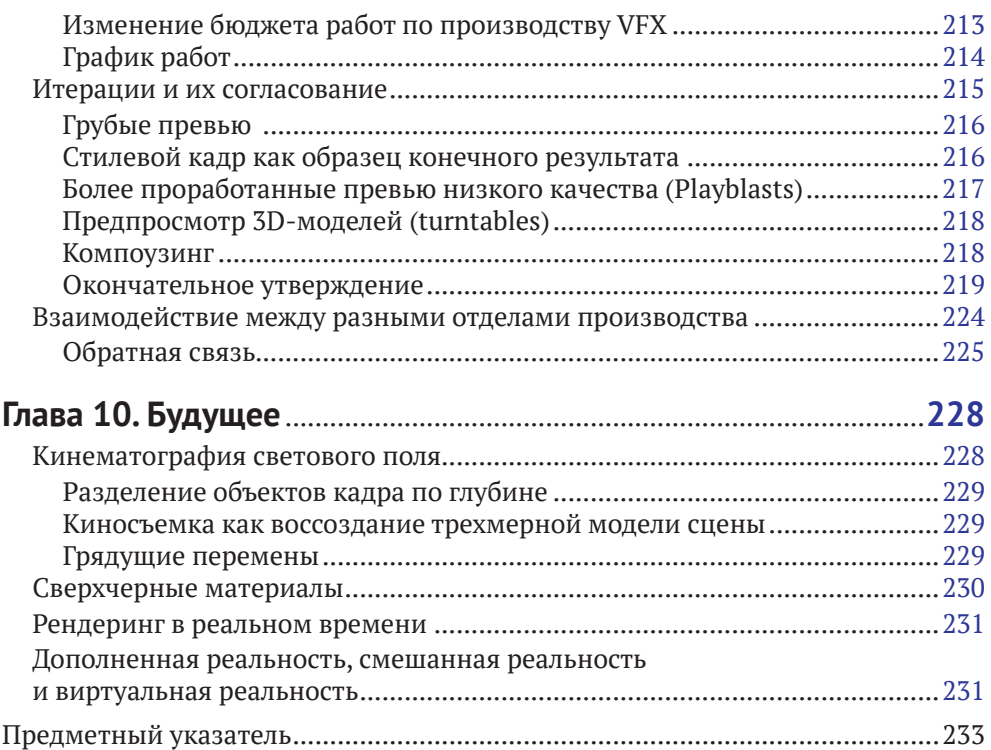

# **БЛАГОДАРНОСТИ**

Эта книга в значительной степени основана на моем опыте работы в качестве супервайзера по визуальным эффектам в Brainstorm Digital. Я хотел бы поблагодарить владельцев Brainstorm, Ричарда Фридлендера и Гленна Аллена, за предоставленную мне возможность возглавить команду над столькими захватывающими проектами, за их доверие и поддержку, а также за помощь в поиске материала для примеров для этой книги. Многие иллюстрации здесь показывают работу удивительно талантливых художников из Brainstorm, и я бы хотел поблагодарить их всех, и каждого из них в отдельности, это Мэтью Коннер, Мэни Трамп, Янсик Нох, Мина Чои, Ник Констенди, Кристина Шин, Басак Гечинли, Остин Мейерс,Дэвид Рейнольдс,Дэвид Эскрик, МирельАндервуд, Вадим Турчин, Мэтью Фридлендер, Шон Каран, Джесси Спир, Алекс Томашевский, Алекс Ли, Ангью Чой, Жасмин Каррузерс, Тиффани Чанг и Сяньи Шен.

Я хотел бы поблагодарить всех режиссеров, с которыми я когда-либо работал, – я чему-то научился у каждого из вас. В частности, я хочу поблагодарить продюсеров Энтони Катагаса и Хелен Робин; режиссеров Джеймса Грея, Джона Хиллкоута и Вуди Аллена; монтажеров Джона Аксельрада, Дилана Тиченора и Алиса Лепсельтера; первого ассистента режиссера Дуга Торреса; главных операторов Витторио Стораро и Дариуса Хонджи; супервайзеров визуальных эффектов Дэвида Таритеро и Роберта Легато. Работа с вами дала мне возможность получить опыт кинопроизводства из лучших источников.

Я также очень благодарен своим наставникам в ILM Singapore, Найджелу Самнеру и Брайану Коннору, Джону Макинтошу, Николасу Фелпсу, Джону Монтгомери, Майку Сеймуру, Eduardo Abonу и Джерому Му.

Большое спасибо Лиз Гилл, Тиму Геттерману, Мэтью МакКенне и Артуру Винчи, которые просмотрели первую рукопись и предоставили мне бесценные отзывы и предложения. Ваш энтузиазм действительно помог мне сделать все в лучшем виде.

Большое спасибо команде Routledge/Focal и Keystroke: Питеру Линсли, который инициировал написание этой книги и помог мне ее начать, Саймону Джейкобсу и Джону Маковски, которые сопровождали меня на протяжении всего процесса, Келли Винтер, Сандре Стаффорд, Мэгги Линдси-Джонс, Саре Линдси-Джонс и Трейси Прис.

И последнее, но не менее важное: я хотел бы поблагодарить мою жену Карин Леви за ее любовь и поддержку, за то, что она всегда верила в меня и помогала мне в самые трудные моменты, а также моих детей Айяла и Йотама за то, что они были моими лучшими друзьями, и за то, что они дали мне настоящую радость жизни. Эта книга посвящена вам.

Благодарности

# Введение

Времена,когда визуальные эффекты (Visual Effects,VFX) принадлежали исключительной сфере высокобюджетных научно-фантастических фильмов и фильмов о супергероях, давно прошли. В настоящее время визуальные эффекты широко используются в постановке любых фильмов и в телепрограммах самых разных жанров – не только для создания впечатляющих зрелищ, но и для поддержки повествования, преодоления производственных ограничений и снижения затрат на производство. Тем не менее, несмотря на их широкое использование в качестве одного из инструментов создания фильмов, визуальные эффекты остаются несколько сбивающей с толку и часто неправильно понимаемой частью процесса кинопроизводства.

Например,большинство киношкол предлагает курсы по сценарному мастерству, операторскому искусству, монтажу и звуку, но лишь немногие включают в свои учебные программы визуальные эффекты. Подавляющее большинство книг, курсов и онлайн-руководств ориентировано на художников VFX, а не на кинематографистов, пользующихся их услугами. Таким образом, большинство источников информации является высокотехнологичными и ориентированными на программное обеспечение, сосредоточены на узком конкретном ремесле, а не на процессе в целом.

Эта книга заполняет пробел,предлагая комплексный подход к визуальным эффектам **с точки зрения кинопроизводителя**. Это подробное практическое руководство по задумке, проектированию, составлению бюджета, планированию, съемке и цветокоррекции визуальных эффектов от ранних этапов подготовки к производству до последних доработок на этапе постпродакшн. В книге также освещаются и разъясняются основные концепции и подходы, которые напрямую влияют на сложность и стоимость съемок визуальных эффектов, а также обсуждаются различные задачи и технологии, связанные с этим процессом.

Как супервайзер VFX в Brainstorm Digital, нью-йоркской компании по производству визуальных эффектов, я имел возможность работать над широким спектром кино- и телепроектов и сотрудничать с не менее широким кругом режиссеров, продюсеров, монтажеров и других специалистов. Каждый из этих проектов был уникальным путешествием в мир технологий визуальных эффектов. Некоторые поездки прошли гладко, другие – по ухабам, но все они предоставили мне массу возможностей лично столкнуться с проблемами, с которыми режиссеры сталкиваются при работе с визуальными эффектами. «Как VFX может помочь мне решить эту проблему?», «Почему этот кадр стоит намного дороже, чем другой?», «Будет ли движение этой камеры работать для VFX?», «Должны ли мы снимать реальный объект или использовать

компьютерную графику?», «Ротоскопирование или зеленый экран?», «Снимать с дымом или снимать чисто?», «Широкоугольный или длиннофокусный объектив?», «С маркерами трекинга или без них?», «Почему кадр не выглядит достаточно реальным?», «Почему цвет объекта отличается от цвета подложки?» - и это всего лишь несколько примеров из множества вопросов, которые возникают во время производства; вопросов, ответы на которые, я надеюсь, найдутся в этой книге как на теоретическом, так и на практическом уровне. В этом смысле примеры из реальной жизни часто являются лучшим способом объяснить конкретную проблему или некоторые ее аспекты. И хотя, конечно же, есть огромное количество фантастических визуальных эффектов, на которые можно сослаться, я думаю, есть определенная дополнительная ценность в обсуждении примеров с личной, интимной точки зрения. Так что, где бы я ни был, я старался принести что-то «из окопов» - обсудить соответствующий случай из одного из фильмов или телепроектов, в которых я участвовал.

# Для кого эта книга?

На протяжении всей книги я использую термин «кинематографист» в самом широком смысле, потому что уверен, что моя книга будет интересна широкому спектру профессионалов кино (и стремящихся ими стать), которые смогут извлечь из нее пользу.

Режиссеры прежде всего и в первую очередь должны разбираться в визуальных эффектах, чтобы полностью раскрыть свой потенциал. Речь идет не только о том, как использовать силу визуальных эффектов для реализации творческого видения и поддержки повествования, но и о понимании того, как это сделать в рамках ограничений по времени и бюджету.

Продюсеры для составления бюджета визуальных эффектов и обработки предложений производителей VFX должны иметь твердое представление о различных факторах, влияющих на стоимость и длительность работ, а также хорошее понимание всего процесса, от подготовки к производству до окончательной обработки.

Монтажеры по роду своей работы хорошо знают каждый кадр в своем монтаже и часто являются теми, кто проверяет работу команды VFX и осуществляет обратную связь с ней.

Ассистенты монтажа и монтажеры VFX несут ответственность за ежедневное общение между командой визуальных эффектов и монтажной.

На съемочной площадке операторы и осветители прямым образом получают выгоду из понимания потребностей VFX при освещении зеленых экранов, съемке отдельных элементов VFX или настройках камеры для тайлинга толпы, цифрового расширения сцены и других типов задач, поставленных командой визуальных эффектов.

Первый и второй ассистенты режиссера управляют всем процессом, происходящим на съемочной площадке, кроме самого действия в кадре. Первый ассистент режиссера является, как правило, тем, кто отвечает за планирование съемки, и тем, кто вдается в детали создания кадров с визуальными эффектами и координацией с различными отделами кинопроизводства.

**Администраторы и менеджеры по локациям** могут получить пользу от более глубокого понимания потребностей и ограничений VFX при выборе подходящих мест съемок для подготовки необходимых ресурсов.

**Студенты, изучающие кино**, должны быть знакомы с основами производства визуальных эффектов, если они хотят добиться успеха в современном кинопроизводстве, – понимание процесса и языка визуальных эффектов сегодня так же важно, как и хорошее знание операторского искусства, сценарного мастерства, звукового дизайна и монтажа.

Наконец, эта книга принесет пользу любому человеку, занимающемуся кинопроизводством, или любому, кто интересуется кино и миром визуальных эффектов. Хотя книга требует базового знания терминов кинопроизводства и кинематографии, нет необходимости в каких-либо предварительных знаниях о визуальных эффектах.

## *Визуальные эффекты <sup>с</sup> меньшим бюджетом*

Каждая часть кинопроизводства стоит денег, и визуальные эффекты не исключение. Эта книга была бы весьма неполной, если бы не рассматривалась стоимость каждого этапа кинопроизводства. Вне всякого сомнения, любой опытный режиссер знает важность успешного управления бюджетом.

Визуальные эффекты, которые можно увидеть в высокобюджетных блокбастерах, являются результатом работы сотен художников, работающих в нескольких крупных фирмах, и обычно стоят миллионы долларов. Бюджет только визуальных эффектов во многих из этих фильмов может легко превысить весь производственный бюджет обычного фильма независимого кино. Можно ли сделать VFX с небольшим бюджетом без ущерба для качества? Да, определенно – при тщательном планировании, подкрепленном твердым пониманием ситуации. Я считаю основной целью этой книги обсудить визуальные эффекты с точки зрения производства их с относительно низкими затратами. На протяжении всей книги, когда это возможно, я стараюсь предлагать альтернативные методы для дорогостоящих процессов или способы их вообще избежать, а также предлагаю советы, которые могут помочь режиссеру принять наиболее экономичное решение.

# *Структура книги*

Эта книга разделена на три части. Часть I охватывает фундаментальные вопросы производства визуальных эффектов; часть II представляет собой подробное обсуждение различных профессий и рабочих процессов VFX; часть III представляет собой практическое руководство по работе с визуальными эффектами в процессе их производства. Хотя вы, конечно, можете перейти прямо к третьей части, но я рекомендую читать главы по порядку, поскольку «как» во многом зависит от «почему», и многие концепции и рабочие процессы подробно объясняются в первых двух частях. Вот краткий обзор десяти глав книги.

#### **Глава 1: Основные понятия**

Краткое обсуждение основных понятий VFX, таких как компьютерная графика, реализм, фотореализм, 2D и 3D.

#### **Глава 2: Визуальные эффекты как инструмент создания фильмов**

Обзор преимуществ использования VFX в производстве и обсуждение наиболее распространенных типов визуальных эффектов, от стоп-кадров до цифровой достройки декораций.

#### **Глава 3: От 2D к 3D**

В этой главе изучается движение камеры, параллакс и сдвиг перспективы, а также описываются рабочие процессы в 2D, 3D и 2,5D на примере съемки под мэтт-пейнтинг.

#### **Глава 4: Выделение объекта**

Выделение объекта, извлечение из снятого материала определенного объекта или персонажа – жизненно важный процесс в визуальных эффектах, и его успех влияет не только на конечный результат, но также на время производства и стоимость. В этой главе подробно рассматриваются два метода выделения: ротоскоп и зеленый экран, с акцентом на проблемы, возникающие при извлечении объекта.

#### **Глава 5: Рабочий процесс производства визуальных эффектов**

Эта глава, самая длинная в книге, переносит читателя во внутреннюю кухню подразделения производства визуальных эффектов и исследует каждую профессию их производства, от превиза и лейаута, моделирования и текстурирования до динамических симуляций, мэтт-пэйнтинга и рендеринга.

#### **Глава 6: Примеры рабочих процессов**

Анализируя технологии производства на примере четырех разных кадров, мы видим, как различные специальности VFX, описанные в предыдущей главе, объединяются в разные рабочие процессы и как эти рабочие процессы влияют на график и бюджет.

#### **Глава 7: Подготовка к съемкам визуальных эффектов**

Планирование, бюджетирование и составление графика производства визуальных эффектов являются жизненно важными этапами при подготовке к производству. В этой главе даются советы по выбору супервайзера и продюсера VFX, определению контрольных сроков, составлению бюджета, определению технических мощностей, встречам по обсуждению визуальных эффектов и многому другому.

#### **Глава 8: На съемочной площадке**

В этой главе описаны основные технологии на съемочной площадке и даны советы по успешной съемке элементов VFX, подготовке и освещению зеленых экранов, получению данных со съемочной площадки, тайлингу толпы и работе со спецэффектами.

#### **Глава 9: Постпродакшн**

Основная часть работы с визуальными эффектами выполняется на заключительном этапе кинопроизводства, и в этой главе мы рассматриваем рабочие процессы постпродакшн и цветокоррекции, жизненно важную связь между командой монтажа и командами производства визуальных эффектов, процедуры оценки сделанного и обратной связи, форматы и цветовые пространства, взаимодействие различных подразделений производства и многое другое.

#### **Глава 10: Будущее кино**

Что на горизонте? В этой заключительной главе мы рассмотрим некоторые новые технологии и тенденции, которые могут повлиять на то, как мы работаем с визуальными эффектами, например камеры светового поля, сверхчерные материалы, виртуальная реальность и рендеринг в реальном времени.

 $\blacklozenge$ z

# Часть I

# Основы визуальных эффектов (VFX)

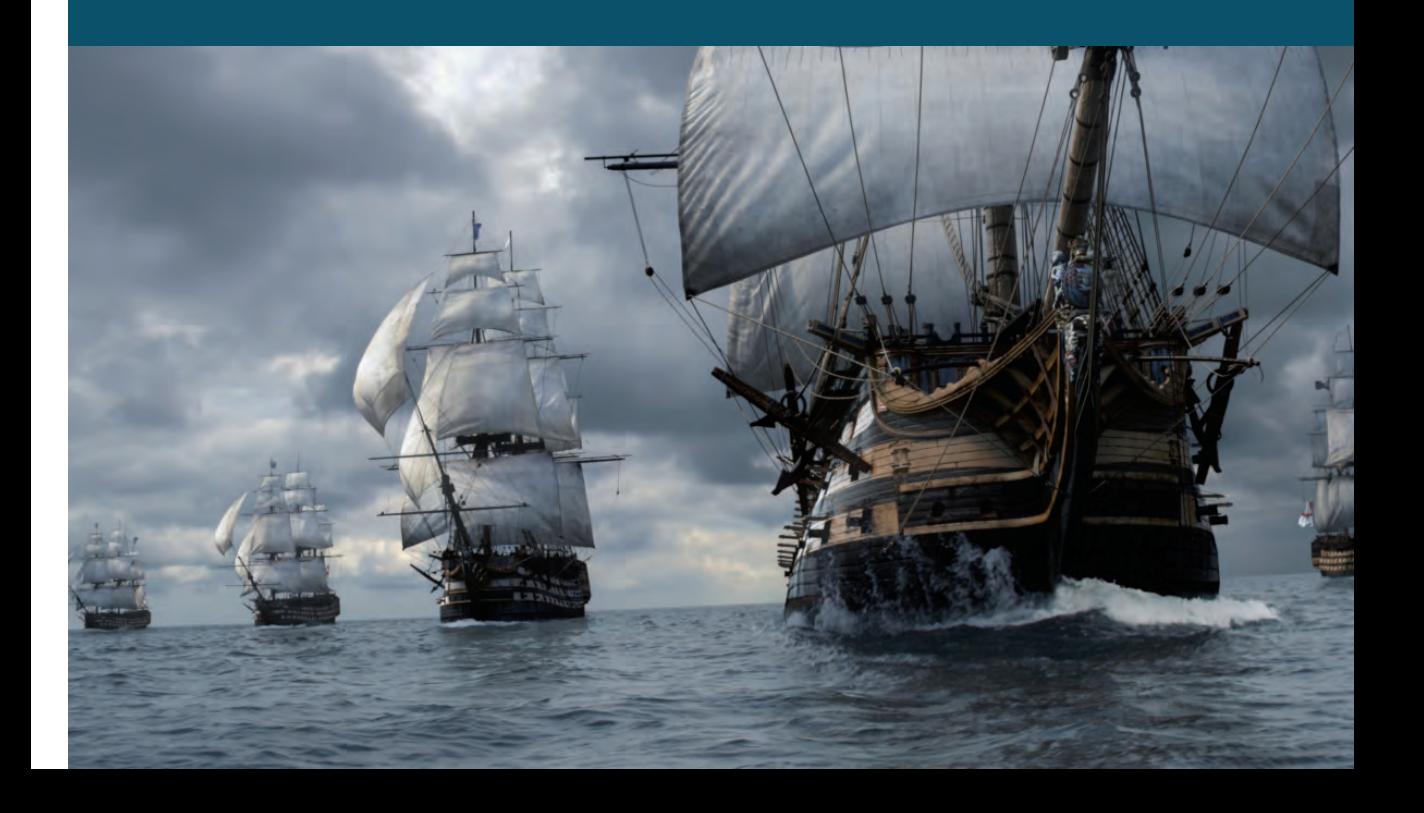

# **Глава 1**

# **Основные понятия**

## *Специальные эффекты или визуальные эффекты?*

Термины «спецэффекты» и «визуальные эффекты» часто используются как синонимы в средствах массовой информации и даже некоторыми профессионалами. Это имеет исторический смысл. В доцифровые дни и до того, как визуальные эффекты стали в основном компьютеризированными, большая часть работы с эффектами делалась на съемочной площадке с помощью камеры и миниатюрных макетов, технических приемов и различных операторских и оптических трюков. Не было четкой границы между спецэффектами и визуальными эффектами. Но сегодня все по-другому, и эти два термина используются для описания двух очень и очень разных профессий.Специальные эффекты (SFX) –это постановочные, реальные эффекты,поставленные на съемочной площадке и снятые камерой. Визуальные эффекты (VFX) – это цифровые манипуляции с отснятым материалом, которые происходят в основном во время постпродакшн. Знания, методы и навыки, используемые в каждой специальности, сильно различаются. Для создания реального взрыва на съемочной площадке требуется опыт работы с взрывчатыми веществами и пиротехникой, а создание VFX-эквивалента этого взрыва требует мастерства в компьютерной графике и фотореалистичном рендеринге. Несмотря на эти различия, между SFX и VFX все еще существует важная связь. Эти две технологии часто дополняют (а иногда и противоречат) друг другу. Связь между ними и то, как они воплощаются в постановочных решениях на съемочной площадке, будут обсуждаться в главе 8.

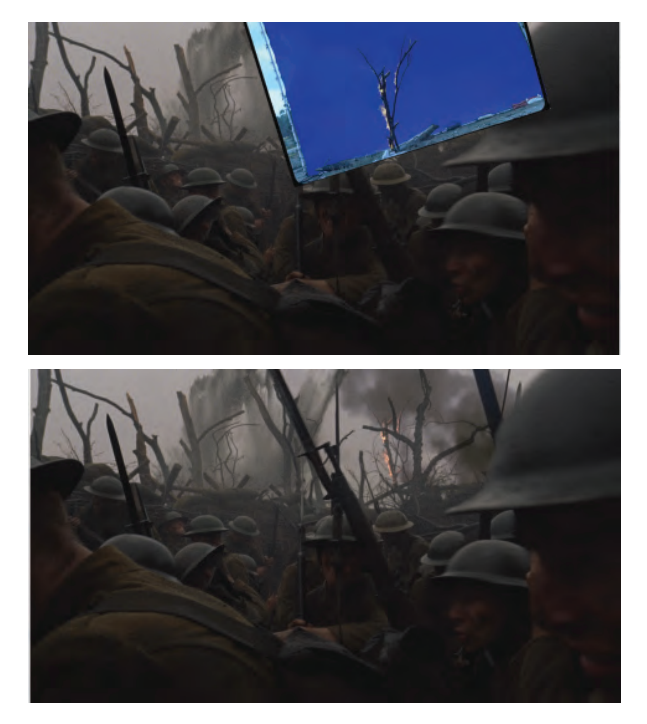

Специальные эффекты часто снимаются в качестве элементов визуальных эффектов. В этом примере из фильма *Подпольная империя* съемка горящего дерева используется в кадре Первой Мировой войны.

*Подпольная империя* © HBO. Визуальные эффекты от Brainstorm Digital

# *Что на самом деле означает термин «компьютерная графика» (CGI)?*

CGI расшифровывается как Computer Generated Imagery. Люди (и средства массовой информации) используют термин «компьютерная графика», чтобы говорить о визуальных эффектах в целом («Компьютерная графика в том фильме была действительно потрясающей!» Или «В сегодняшних фильмах слишком много компьютерной графики»), но в профессиональном дискурсе визуальных эффектов CGI (обычно просто CG) имеет гораздо более конкретный смысл. Полезно сделать четкое различие между элементами визуальных эффектов, которые были созданы «искусственно» в компьютерах, и теми реальными объектами, которые были сняты на камеру как элементы изображения.К примеру, «компьютерный корабль» относится к виртуальному кораблю,

Визуальные эффекты: взгляд изнутри

который был построен, освещен и просчитан с помощью компьютерного программного обеспечения, а затем вживлен в кадры цифрового видео. С другой стороны, корабль (реальный или миниатюрный), который был снят на камеру в качестве элемента для визуальных эффектов, не является CG. Группа аплодирующих зрителей, снятых на зеленом экране, которая будет использоваться для тайлинга толпы в кадре, не является CG, но группа анимированных цифровых актеров – является. Несмотря на популярное представление, не все визуальные эффекты есть CGI. На самом деле для многих разновидностей кадров визуальных эффектов компьютерная графика не нужна вовсе, и они делаются всего лишь путем манипулирования отснятым материалом или сочетая его с дополнительными видеоматериалами или фотографиями. Разница в том, что CG означает использование другой (как правило, более дорогой и сложной) технологии, чем работа только со снятыми сценами или сфотографированными элементами. Решение вопроса о том, использовать ли снятое с камеры или компьютерную графику, зависит от различных факторов, и этот вопрос – часть фундамента планирования производства визуальных эффектов. Именно поэтому он будет обсуждаться на протяжении всей книги – и более чем в одном контексте.

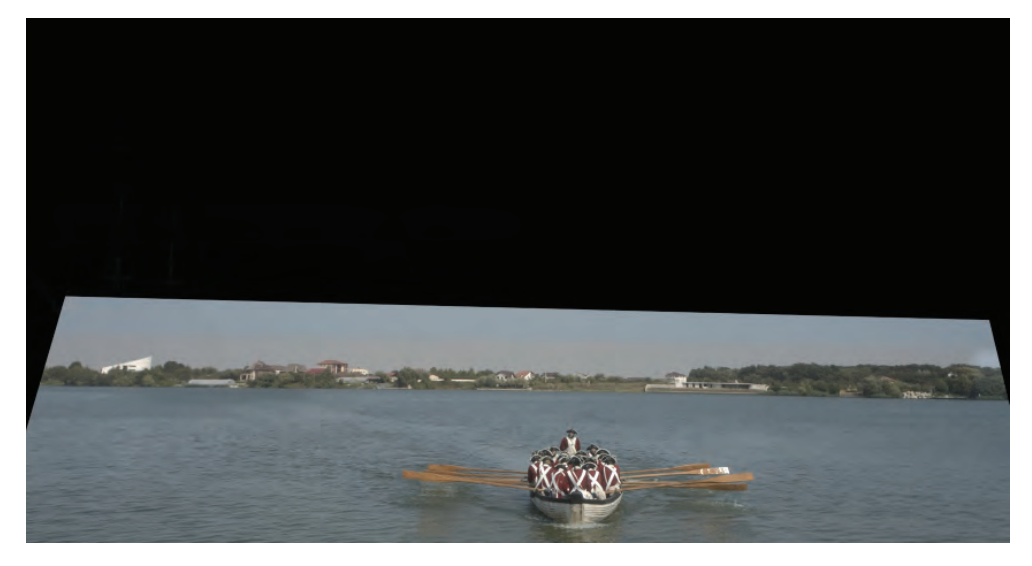

Пример совместного использования фотографических и CG-элементов в одном кадре. Первый элемент – шлюпка с солдатами, был снят на озере. Это, конечно, реальные кадры.

*Сыны свободы* © Stephen David Entertainment, History Channel, A+E Studios. Визуальные эффекты от Brainstorm Digital

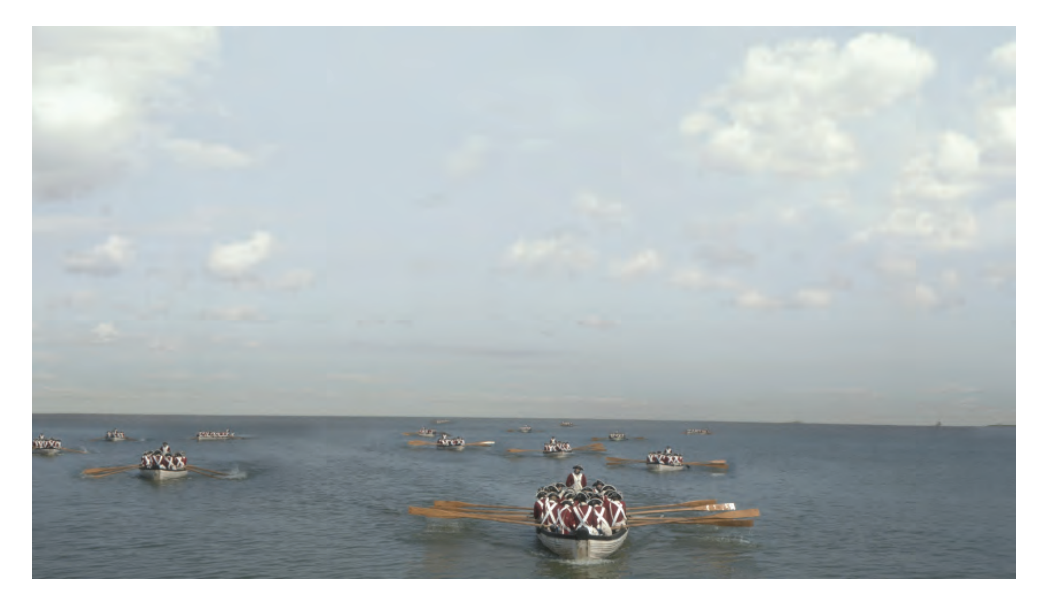

Для расширения этой сцены в качестве фона использованы кадры океана и неба, а шлюпка размножена с помощью добавления других дублей съемки этой же шлюпки с солдатами.

*Сыны свободы* © Stephen David Entertainment, History Channel, A+E Studios. Визуальные эффекты от Brainstorm Digital

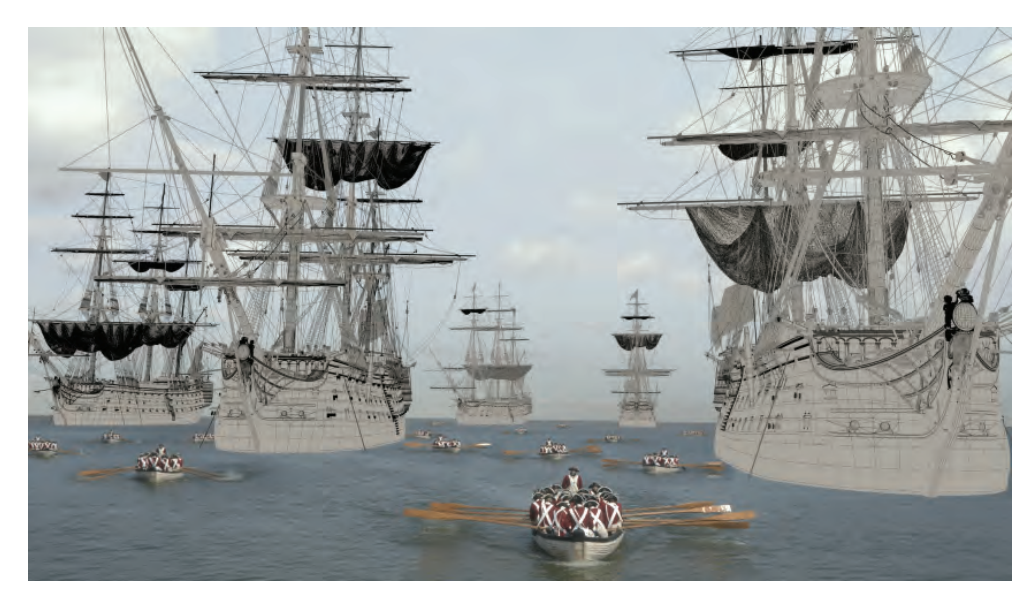

Теперь добавлены большие боевые корабли. Это CG-модели, построенные и текстурированные исключительно с помощью компьютера, с нуля.

*Сыны свободы* © Stephen David Entertainment, History Channel, A+E Studios. Визуальные эффекты от Brainstorm Digital

Визуальные эффекты: взгляд изнутри

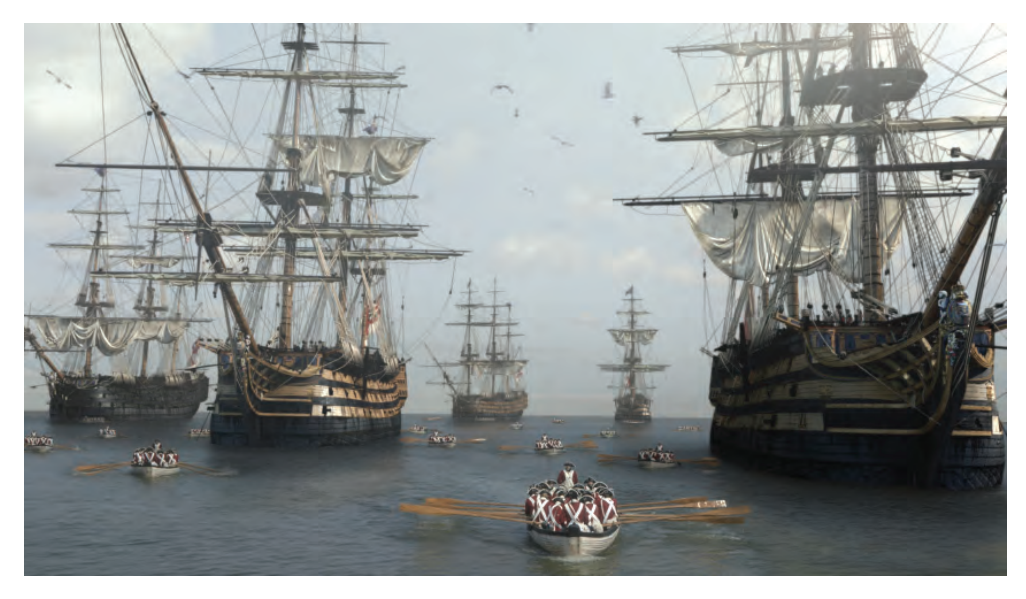

Заключительный кадр с использованием дополнительных реальных, не компьютерных элементов, таких, как солдаты на кораблях (снятые на зеленом экране) и чайки (из моего собственного видео, снятого на пляже).

*Сыны свободы* © Stephen David Entertainment, History Channel, A+E Studios. Визуальные эффекты от Brainstorm Digital

Теперь, рискуя заявить об очевидном, я должен отметить, что «созданный в компьютере» не означает «созданный компьютером». Это правда, что визуальные эффекты зависят от очень сложного компьютерного программного обеспечения. Под капотом, безусловно, много скрежета чисел, вероятно, больше, чем в любой другой специальности, связанной с кино. Но вся эта технология бесполезна без творческих, находчивых и высококвалифицированных людей, мастеров, которые обладают знаниями и опытом, чтобы управлять ею. Глядя со стороны, есть что- то загадочное, даже сбивающее с толку в этих людях, которые молча сидят в темных комнатах и пристально смотрят на свои мониторы. Но на самом деле художники компьютерной графики делают примерно же самое, что и их коллеги на съемочной площадке: они строят декорации, рисуют, конструируют сцену, освещают ее, они работают с камерой, с ее настройкой и движением, они снимают.

# *2D, 3D и стереоскопическое 3D*

Фильмы снимаются в трехмерном мире. Окружающая среда, актеры, декорации и реквизит – все это трехмерные объекты, обладающие глубиной и расположенные в пространстве на различных расстояниях от камеры. Но в тот момент, когда действие фиксируется камерой, этот трехмерный мир превращается в двумерное изображение. Это точка невозврата. Отныне и навсегда фильм будет существовать в 2D. Измерение глубины исчезло – вы не можете

дотянуться рукой до отснятого материала, чтобы схватить удаленные объекты или измерить расстояние до них. Все визуальные эффекты в основном выполняются на двумерном исходном материале. Это фундаментальное понятие, которое так легко упускается из вида - в отснятом рабочем материале нет никакой глубины, отснятые кадры всегда двумерны.

Когда визуальные эффекты создаются посредством манипулирования отснятым материалом или путем добавления в него элементов, которые представляют собой либо неподвижные фотографии, либо другие видеоматериалы, они, по сути, выполняются в 2D, двумерном изображении. Это похоже на работу в Photoshop, но с «движущимися изображениями», которые меняются со временем. Хотя значительная часть всей работы с VFX выполняется в 2D, это рабочий процесс с ограниченными возможностями. Очень сложно реалистично передать изменения перспективы и расстояния, используя только два измерения. Большая часть работы, которую мы видим в фильмах, была бы невозможна без возможности создавать и анимировать трехмерные элементы компьютерной графики в виртуальном трехмерном пространстве. На самом деле 3D-рабочий процесс является синтетической «имитацией» того, как снимается фильм: только 3D-среда, декорации и реквизит «сняты» с помощью виртуальной камеры (процесс, который мы называем рендерингом), в результате они становятся серией двумерных изображений. Поэтому, когда мы говорим о 3D, мы действительно говорим только о рабочем процессе - конечный результат его все равно двумерный. Различия между 2Dи 3D-рабочими процессами, а также плюсы и минусы каждого из них будут обсуждаться в главе 3 вместе с углубленным анализом движения камеры и того, как оно влияет на выбор рабочего процесса.

Однако существует определенная путаница между 3D, как обсуждалось ранее (и будет на протяжении всей книги), и популярным (хотя и не совсем точным) использованием термина «3D» для описания чего-то совершенно другого, более точно называемого стереоскопическим 3D или стереоскопией. Этот процесс создает иллюзию глубины, посылая в каждый глаз немного разные изображения (полученные отдельно с помощью специальных очков). Стереоскопические изображения в той или иной форме существуют с середины XIX века. Современные стереоскопические фильмы либо снимаются с помощью стереоскопической камеры, либо конвертируются в стерео в постпродакшн. Последний (очевидно, худший) вариант требует целой армии художников-ротоскоперов (см. главу 4), которые тщательно разделяют элементы переднего, среднего и заднего плана.

Итак, чтобы уточнить, сам рабочий процесс 3D не имеет ничего общего с тем, будет ли фильм показан «в 3D», или нет. Всякий раз, когда 3D упоминается в этой книге, это относится к процессу создания и анимации элементов компьютерной графики в виртуальном трехмерном пространстве и рендеринга их как двухмерных изображений, которые объединяются в видеоматериал. Это не следует путать со стереоскопией.

Визуальные эффекты: взгляд изнутри

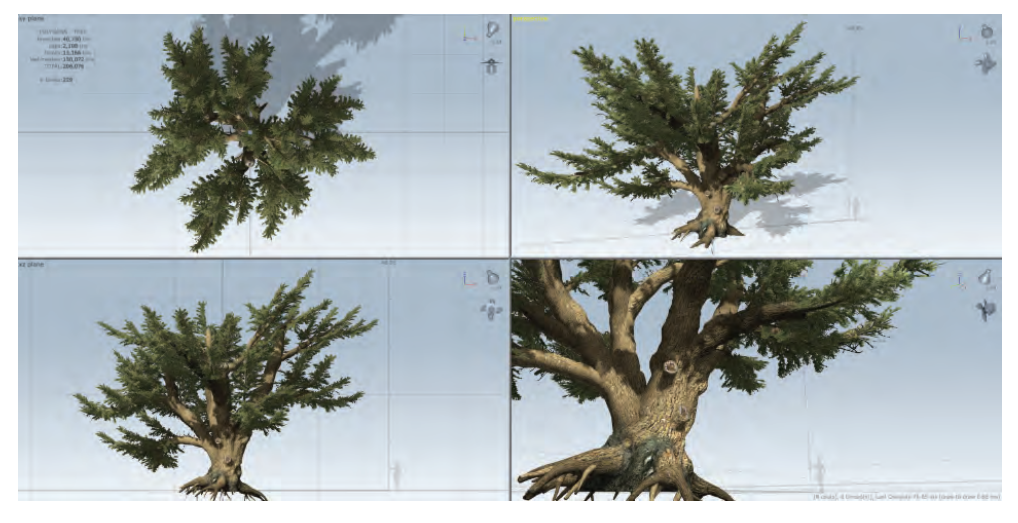

Четыре вида трехмерной модели кедрового дерева под разными углами. Модель любезно предоставлена Speedtree

# *Реализм <sup>и</sup> фотореализм*

Визуальные эффекты всегда оцениваются по тому, насколько они «по-настоящему» выглядят. Это жизненно важная часть дискурса, связанного с визуальными эффектами, и по уважительной причине – немногие режиссеры будут довольны визуальными эффектами, которые подрывают правдоподобие и достоверность их фильма. И все же есть что-то парадоксальное в разговоре о «реализме» визуальных эффектов, когда на самом деле в кино нет ничего реального.Актеры притворяются кем-то другим, декорации – это просто раскрашенные панели из фанеры и пенополистирола, и, если отвести камеру от действия, вы, скорее всего, снимете множество грузовиков и трейлеров, кабелей и ящиков, а также членов съемочной команды, с наслаждением жующих свои бутерброды. Не совсем понятно, что тут означает слово «реальный». Тем не менее есть что-то, что выделяет визуальные эффекты в этом контексте. Этому «что-то» нужно более точное слово. Это слово **– фотореализм**.

В качестве примера возьмем культовую сцену с больным трицератопсом из *Парка Юрского периода*. В этой сцене динозавр лежит на земле, он больной и тяжело дышит.У создателей фильма есть два варианта: они могут использовать аниматронного трицератопса (так называемый аниматроник, механизированная марионетка с моторами, заставляющими ее двигаться) или могут снимать «пустую» сцену (совсем без трицератопса или с манекеном-заменой), а потом попросить команду VFX добавить CG-трицератопса в постпродакшн. И аниматроник, и трицератопс, созданный с помощью компьютерной графики, – это всего лишь поддельный реквизит, который претендует на то, чтобы выглядеть как настоящий объект. Оба они – ложь, служащая истине, если вспомнить известное выражение Ханеке. Тем не менее есть принципиальное

отличие: аниматронный трицератопс физически присутствует на съемочной площадке вместе с остальной ее частью – декорациями, реквизитом, актерами и прожекторами освещения. Камера фиксирует аниматроник как неотъемлемую часть окружающей среды со всеми сложными взаимодействиями между поверхностями, светом, атмосферой, отражениями и преломлениями, пылью и дымом. Это делает нашу аниматронику **фотореалистичной** по определению. То, что это всего лишь фальшивая марионетка, здесь не имеет значения. В тот момент, когда был сделан снимок, трицератопс находился перед объективом. Наоборот, компьютерный динозавр никогда не будет снят камерой. Он не будет частью физического взаимодействия света, материи и оптики. Он будет визуализирован отдельно, синтетически, вне контекста физического местоположения, а затем трансплантирован в отснятый материал в процессе своего рода «визуальной хирургии».

Фильмы – подделка, но все, что в них снимается, – «настоящее» в глазах камеры. Иными словами, все, что снимается камерой, по умолчанию является фотореалистичным. А визуальные эффекты не являются таковыми по умолчанию, нужно еще очень хорошо поработать, чтобы это стало так. Вот почему художники VFX постоянно стремятся сделать свои работы максимально фотореалистичными. Интеграция (или «вживление») – первостепенное понятие в визуальных эффектах. Речь идет о том, чтобы видеоряд выглядел максимально гладким, как если бы каждый элемент VFX, добавленный в отснятый материал, действительно присутствовал там, на месте съемки, и был снят на камеру. Фотореализм, таким образом, не столько в том, чтобы вещи «выглядели реальными», сколько в том, чтобы заставить их реалистично «сидеть» в кадре.

Теперь, если мы выйдем за рамки вопроса фотореализма и интеграции, между нашими аниматронными и компьютерными динозаврами нет особой разницы. Правдоподобность обоих фальшивых реквизитов зависит от выбора правильных материалов, точных деталей и особенно – реалистичности их движений. Персонажи с аниматронным движением заметно менее хороши в этом плане, чем персонажи, сделанные с помощью компьютерной анимации. Среда с реальными актерами оставляет мало места для свободы перемещения анимированных персонажей, что объясняет столь важную роль захвата движения в визуальных эффектах (см. главу 5).

Чтобы подвести итог, нужно сказать, что в реализме визуальных эффектов есть три уровня. На первом уровне объекты должны быть построены и текстурированы с нужной точностью и нужным количеством подробных деталей, не хуже любого другого объекта в кадре. На втором уровне они должны двигаться правдоподобным образом, как настоящие. На третьем уровне в кадре они должны выглядеть фотореалистично, интегрированы в отснятый материал, как если бы они были физически сняты камерой, как будто они присутствовали на съемочной площадке при съемке кадра. Успех этих трех уровней реализма зависит от работы художников, которые решают широкий спектр задач – от моделирования и текстурирования объектов до их анимации, освещения и компоузинга. В главе 5 мы внимательно и подробно рассмотрим каждую из этих задач (или искусств, как я предпочитаю их называть) и посмотрим, как они влияют на общий процесс создания визуальных эффектов.

Визуальные эффекты: взгляд изнутри

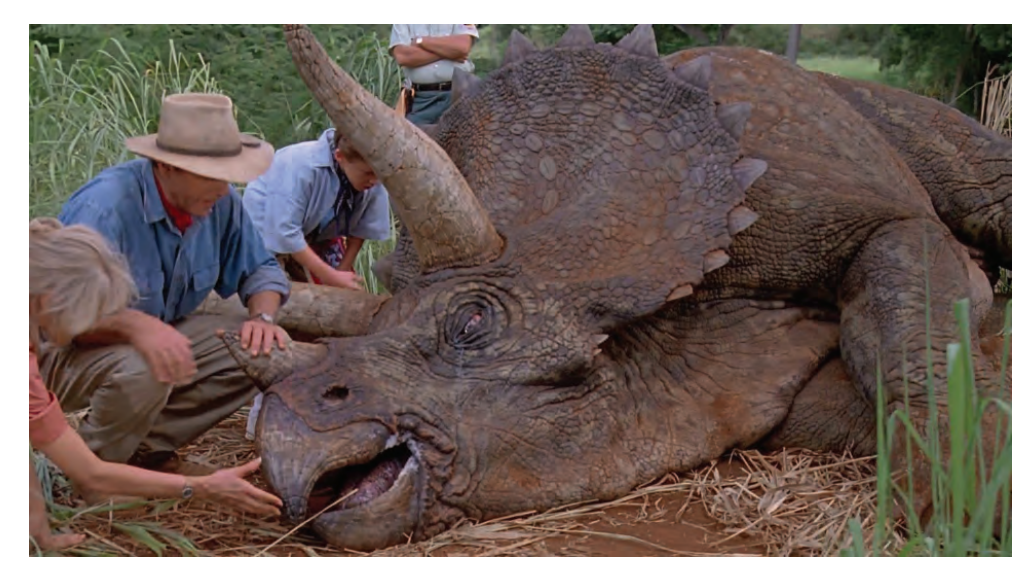

Трицератопс, снятый на камеру, вместе с окружающей средой и во взаимодействии с актерами. Таким образом, это изображение на 100 % фотореалистично. Но общий реализм в полной мере достигается благодаря дотошному конструированию и текстурированию аниматронного объекта.

*Парк Юрского периода* © Universal Pictures, Amblin Entertainment

## *Опасность чрезмерного увлечения эффектами*

Правдоподобность визуальных эффектов зависит не только от качества анимации,детализации объекта и его интеграции в сцену.В деле создания реалистичной сцены есть еще одна сторона, которая связана не столько с работой команды VFX, сколько с создателями фильма в целом: визуальные эффекты не связаны какими-либо физическими ограничениями. В каком-то смысле их возможности безграничны – волшебная игровая площадка, наполненная увлекательными игрушками, с которыми режиссер может играть. В этом и заключается опасность. Когда визуальные эффекты используются разумно и с учетом реальной физики и оптики (и эстетических условностей кинопроизводства), они становятся неотъемлемой и последовательной частью фильма и его истории. Но когда соблазн использовать любую доступную игрушку, предлагаемую VFX, пересекает хрупкую границу художественного вкуса, когда визуальные эффекты использованы только «потому, что мы можем их здесь сделать», они, скорее всего, станут раздражающим избытком, который лишает фильм взвешенного баланса и отвлекает зрителя от повествования как такового.

Однажды мы работали с режиссером, который хотел, чтобы почти в каждом кадре, созданном с помощью визуальных эффектов, было «драматическое небо». Мы изо всех сил пытались объяснить, что изображение неба, которое не соответствует освещению оригинального материала или окружающих

кадров, не спасет его фильм. Как мы утверждали, скорее эти кадры «выскочат» из контекста повествования, создав диссонанс, который будет кричать: «Внимание всем, это кадр со спецэффектами!» Визуальные эффекты похожи на фокусы - магия работает только тогда, когда секрет, механизм фокуса скрыт. Конечно, создание совершенной магии входит в область ответственности команды VFX, но ответственность также лежит и на режиссере кинофильма, чтобы его увлечение магией было адекватно.

### Анимация, игры и визуальные эффекты

Эти три вида продукции с компьютерной графикой принято объединять в единое целое, и это разумно, потому что они имеют схожие инструменты и методы. Но есть некоторые принципиальные различия между анимацией, играми и VFX, и потому стоит потратить время на их обсуждение. Во-первых, чтобы уточнить, что, хотя компьютерная графика и анимация, конечно же, являются неотъемлемой частью процесса создания визуальных эффектов и компьютерных игр, но в контексте этого обсуждения анимация относится к определенному жанру - «полностью анимационные художественные фильмы» (или фильмы короткого метража), например выпущенные Pixar, Disney или Dreamworks. Определение этого жанра заключается в том, что все в этих фильмах - компьютерная графика, от персонажей до их окружения, а живые кадры не используются вообще. Это позволяет обеспечить определенное единство и согласованность всего стиля, поскольку все создается на компьютере и просчитывается как цельная сцена. Возьмем, к примеру, классику Ріхаг, такую как В поисках Немо: анимация стилизована (речь идет о говорящей рыбе), а окружающая среда не совсем фотореалистична, но результат кажется захватывающим, детализированным и чрезвычайно убедительным. Теперь возьмите Немо и его окружение и поместите их в реальные кадры, снятые подводной съемкой, и они, конечно же, будут выглядеть и ощущаться как искусственные вставки в живое изображение. В этом отношении визуальные эффекты значительно отличаются от анимации. Как упоминалось ранее, добавление элементов компьютерной графики в кадры живых съемок требует строгого соблюдения фотореализма картинки и реалистичности движений. Это смещает внимание зрителя с дизайна привлекательных компьютерных персонажей, их окружения и использования стилизованных движений на интеграцию элементов компьютерной графики с реальными съемками, использование технологии захвата движения для создания реалистичной динамики здесь просто необходимо.

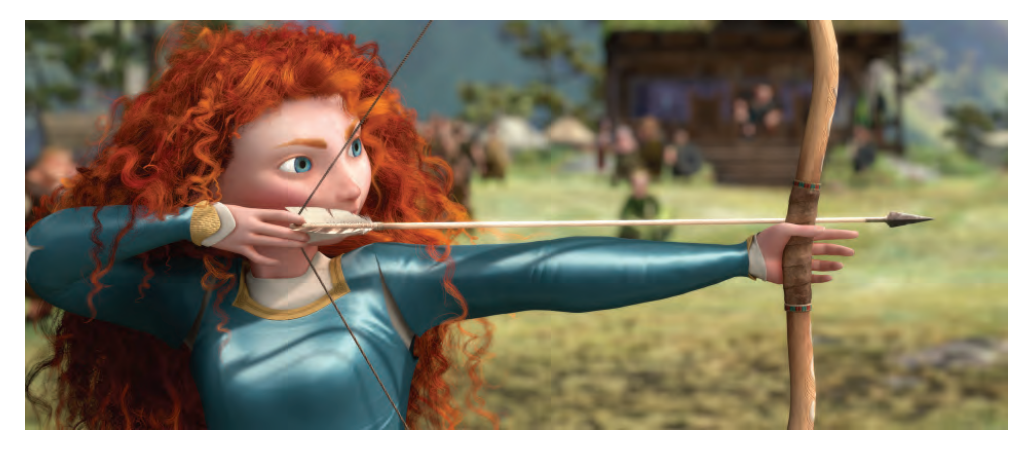

Этот кадр из анимационного фильма *Храбрая сердцем* показывает, насколько серьезно студия Pixar уделяет внимание освещению, текстурам и детализации объектов. Тем не менее общий вид является стилизованным, и акцент делается на выражение, настроение, эстетику, а не на реализм.

*Храбрая сердцем* © Walt Disney Pictures, Pixar Animation Studios

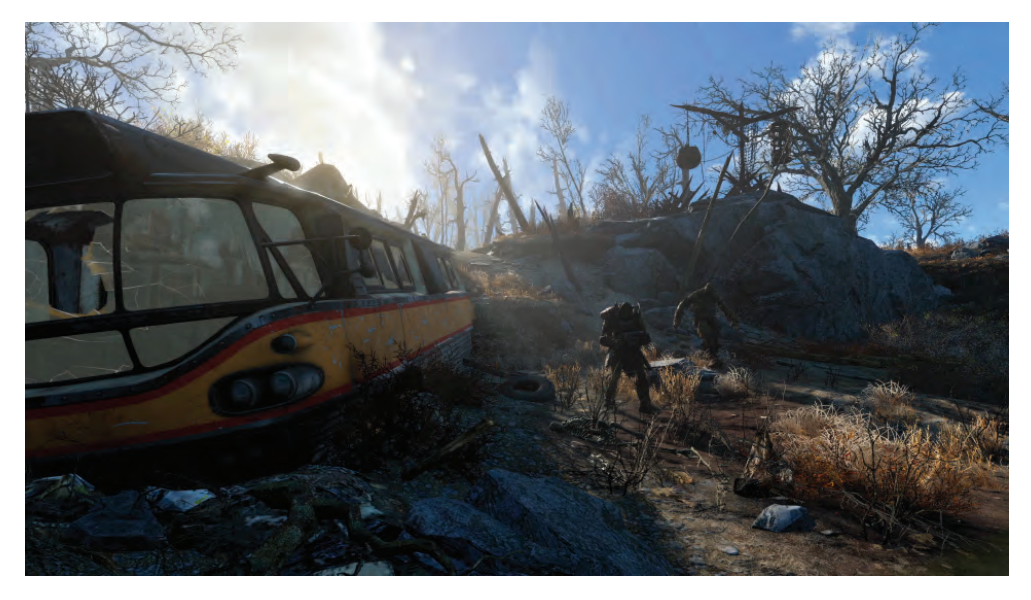

С каждым годом реализм компьютерных игр возрастает фантастическими темпами, как видно на этом примере из *Fallout 4*. Но ограничения возможности рендеринга картинки в режиме реального времени все еще требуют компромиссов, заметных здесь на скале на переднем плане, на разбитом лобовом стекле и на растениях.

*Fallout 4* © ZeniMax Media Inc., Bethesda Game Studios

Видеоигры похожи на анимацию в том смысле, что они представляют собой законченное виртуальное произведение искусства, а не смесь живых кадров и компьютерной графики. Но процесс создания игры сопряжен с двумя дополнительными проблемами.

Во-первых, в большинстве случаев главные герои игры должны иметь возможность свободно перемещаться, а это означает, что все вокруг них должно быть спроектировано и построено как полностью трехмерная среда. С другой стороны, визуальные эффекты часто создаются исключительно «для камеры»: поскольку отснятый материал уже определяет, что мы видим и что не видим, нет нужды тратить время и рендеринговые ресурсы на работу над теми частями трехмерной сцены, которые скрыты от камеры или находятся вне кадра.

Вторая проблема игр заключается в том, что они должны отображаться в режиме реального времени, и, хотя возможности графических карт постоянно растут и, соответственно, уровень реализма в играх быстро повышается, создатели игр по-прежнему сталкиваются со строгими ограничениями на количество деталей, которые они могут использовать в сцене. Визуальные эффекты не подчиняются этому правилу. Не имея ограничений рендеринга в реальном времени, кадры могут быть чрезвычайно сложными и детализированными, что, конечно, обеспечивает гораздо более высокий уровень фотореализма и визуального качества, чем в играх (в главе 10 я рассматриваю не столь отдаленную перспективу рендеринга в реальном времени в полном качестве VFX).

## Визуальные эффекты и цифровая революция

Кто-то может возразить, что «цифровая революция» - это преувеличение, но я полностью принимаю этот термин. Цифровые технологии действительно повлияли в постановке на все стороны нашей жизни, к лучшему или к худшему. Что касается визуальных эффектов, цифровая революция больше, чем просто революция, - это фундаментальное событие. Визуальные эффекты, как мы знаем сегодня, не могли бы реализоваться без возможности преобразования изображения в массив числовых данных и без разработки компьютеров, которые могли бы эти массивы обрабатывать и манипулировать ими, а также выдавать цифровые образы виртуальных сцен в качестве результата. До того, как цифровые технологии заняли в индустрии киноэффектов центральное место, визуальные эффекты в кино делались за счет комбинации практической работы на съемочной площадке и операторской работы с камерой, аниматроники, покадровой анимации, окрашенных стеклянных панелей, оптических трюков и манипуляций с химической обработкой пленки. Некоторые из самых красивых и креативных визуальных эффектов в истории кино были созданы с помощью таких нецифровых средств, от фильма Жоржа Мельеса Путешествие к Луне 1902 года до Звездных войн Джорджа Лукаса 1977 года. Тем не менее динозавров, которые бродили по Парку Юрского периода, невозможно было бы создать, анимиро-

Визуальные эффекты: взгляд изнутри

вать и визуализировать без новых цифровых технологий и 3D-приложений (и, конечно же, смелой и талантливой команды фирмы ILM). Эти технологии не только открыли почти беспредельные новые возможности для создания визуальных эффектов, они произвели революцию в их использовании в отрасли – от уникальных работ в нескольких фильмах до распространенного инструмента кинопроизводства, который сейчас широко используется в любом жанре и при любом бюджете фильма.

## *Цифра побеждает кинопленку*

Не так давно видеокамеры были табу в кинопроизводстве и использовались почти исключительно на телевидении. Но за последние годы произошел гигантский скачок в развитии цифровых камер, что привело к массовому сдвигу в сторону цифровой кинематографии. Цифровые камеры, такие как Arri Alexa и Red Epic, не только обеспечивают результаты, аналогичные пленочным камерам с точки зрения глубины цвета, светочувствительности и разрешения, кроме них, современные кинематографисты имеют также широкий выбор небольших портативных видеокамер, которые предлагают поразительное качество изображения для своих размеров и цены. Вследствие этого использование кинопленки резко сократилось. Есть еще отдельные режиссеры, которые предпочитают снимать только на пленку, но они сталкиваются со все более и более сложными проблемами, поскольку многие стоки кинопленки становится все труднее и труднее найти, и все меньше и меньше лабораторий в настоящее время продолжает предоставлять услуги по обработке пленки. Конечно, у кинопленки есть определенные особенности, которые трудно воспроизвести даже с лучшими цифровыми камерами. Однако я должен отметить, что с точки зрения создания визуальных эффектов цифровые носители (если, конечно, они хорошо сняты), гораздо предпочтительнее кинопленки. Поскольку визуальные эффекты создаются в цифровом пространстве, кинопленку необходимо сначала преобразовать в «цифру». Это делается путем сканирования пленки – деликатного процесса, который при неправильном исполнении или с помощью плохо откалиброванных сканеров может создавать неустойчивые или мерцающие изображения. В прошлом у нас были кошмарные опыты с плохо отсканированной пленкой, которая была настолько сильно деформирована, что нам приходилось прибегать к хитрым сплайн-деформациям, чтобы заставить элементы VFX-графики «прилипнуть» к кадру. Тот факт, что теперь все меньше лабораторий имеет необходимое оборудование или опытный персонал для сканирования пленок, делает этот вопрос еще более острым. Итак, если вы хотите снимать на пленку и планируете использовать визуальные эффекты, сначала убедитесь, что сканирование и обработка выполняются надежной лабораторией и опытными специалистами. В противном случае съемка с высоким качеством цифровых камер обеспечит вам более гладкий и беспроблемный процесс производства визуальных эффектов.

## *Кино против телевидения*

Раньше кино и телевидение были далеки друг от друга с точки зрения качества изображения. Качество изображения на видеокассетах было просто несравнимо с качеством кинофильма, а поскольку средства массовой информации были ограничены по своим возможностям (как и в бюджете), на визуальную часть телепродукции тратилось гораздо меньше ресурсов. Поэтому визуальные эффекты в телепрограммах использовались редко, а их качество было значительно ниже, чем визуальные эффекты, созданные для кинофильмов.

Те времена прошли. Телевидение сейчас на одном уровне с фильмами по качеству контента (некоторые говорят, что даже более высоком, по крайней мере, в США). Что касается визуального качества, разрыв между телевидением и фильмом значительно сократился. Большинство домашних телевизоров теперь имеют разрешение HD (и даже выше), и те же цифровые камеры сейчас используются как для съемки телевизионных проектов, так и в кино. Уровень сложности и количество визуальных эффектов в телепрограммах значительно возросли, а такие сериалы, как *Игра престолов* от HBO*,* поднимают планку качества еще выше. Когда мы работали над фильмом *Подпольная империя* , мы относились к нему как к художественному фильму, применяя такие же высокие стандарты к работе с визуальными эффектами, как если бы мы работали над фильмом (и, что интересно, фильм *Подпольная империя* мы тоже снимали на пленку).

Однако есть и отличия. Бюджеты на телепродукцию в среднем по-прежнему намного ниже, чем на кинобюджеты, а график обычно гораздо более плотный. Это вынуждает команды VFX придумывать оригинальные творческие и технические решения для компенсации ограниченных ресурсов и времени. Это совсем не обязательно должно приводить к ухудшению результата – опыт, накопленный в телевизионных постановках, можно использовать и для малобюджетных кинопостановок. Если не считать различий в бюджете и плотности графика, работа с визуальными эффектами в кино и на телевидении сегодня очень похожа. Таким образом, все в этой книге в равной степени относятся как к кино, так и к телевидению, и, хотя я использую слова «фильм» и «кинофильм» для удобства, их всегда можно заменить на «телепередачу» или «сериал».

Рекламные ролики и музыкальные видео также стали интенсивно использовать компьютерную графику и визуальные эффекты. Они представляют собой гораздо более короткие временные форматы,чем полнометражные фильмы или телевизионные серии, и сами по себе требуют гораздо более короткое время на производство. Они также различаются по своему подходу к делу: часто в рекламе, чтобы показать продукт (или рекламируемый концепт) визуально заманчивым и привлекательным, делают это в ущерб фотореализму, в то время как стиль многих музыкальных видеоклипов балансирует на грани между фотореалистичной компьютерной графикой и стилизованной анимационной графикой. Тем не менее, несмотря на эти различия, рекламные ролики и музыкальные видео объединяют те же понятия и технологические процессы компьютерной графики и визуальных эффектов, как кино и телевидение, и большая часть этой книги посвящена именно этому.

Визуальные эффекты: взгляд изнутри

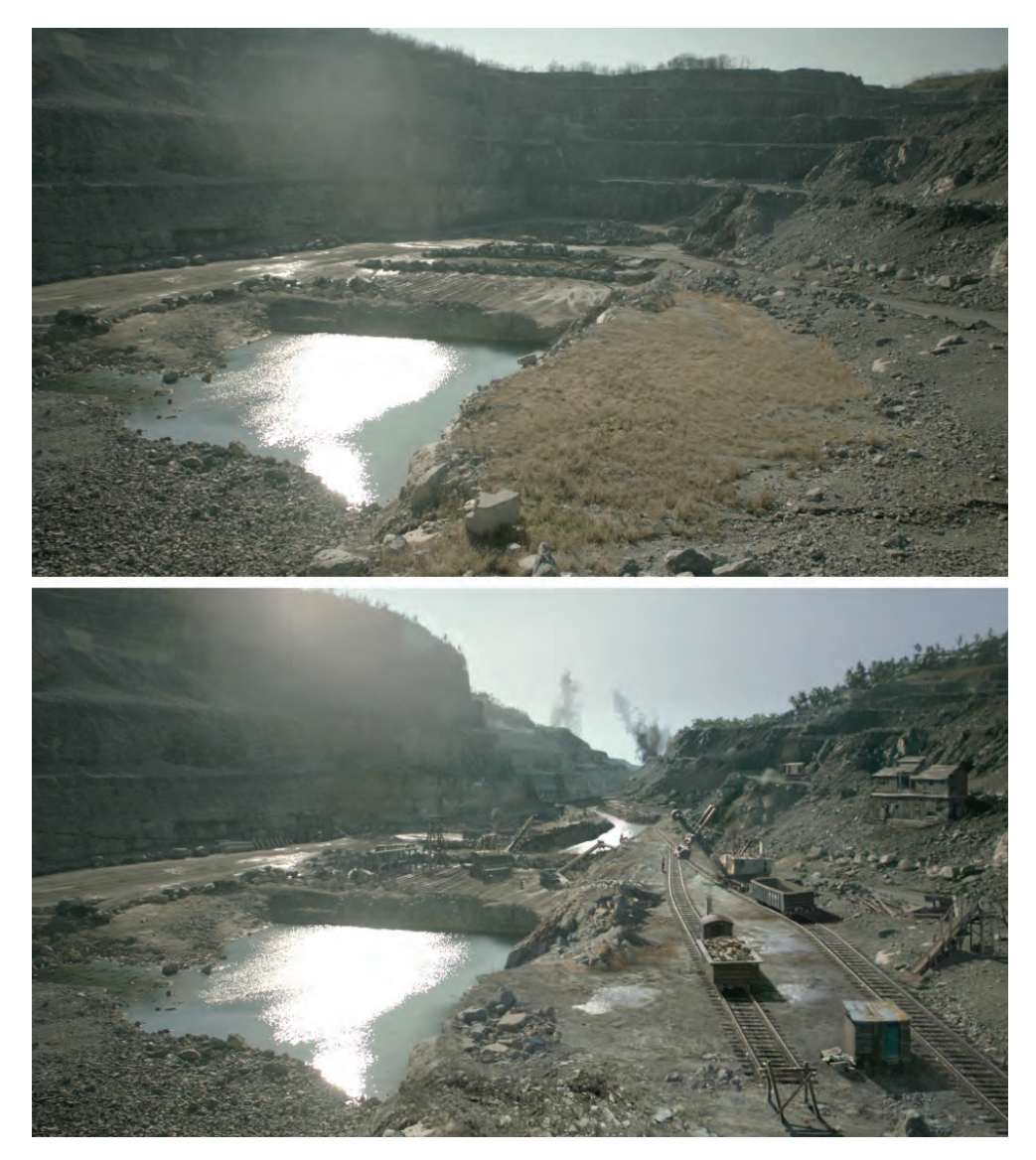

Визуальные эффекты на службе документальной телевизионной драмы: карьер в Западной Вирджинии обработан с помощью визуальных эффектов, чтобы выглядеть как Панамский канал во время его строительства, в мини-сериале *Люди, которые построили Америку* канала History Channel.

*Люди, которые построили Америку* © Stephen David Entertainment, History Channel, Lions Gate Films Home Entertainment. Визуальные эффекты от Brainstorm Digital